# Bishop Chooses Leaders to Help

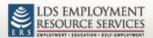

Welcome Clark (Sign Out) | Learn about Employment Services | Find a Center | Site Map

| y referencing membership numbers with Church records, this application adership assignments. As the leader responsible for the welfare of the ettings or specify which Church assignments have leadership rights to ewardship over. Those with these leadership rights will have access to invacy settings which may prevent their local leaders from viewing their just as the content of the content of th | members of your unit, you may choose to accept the default assist the employment needs for those whom you have<br>Specialist pages in this application. Note: each job candidate has |  |  |
|----------------------------------------------------------------------------------------------------|----------------------------------------------------------------------------------------------------|--|--|
| ocal unit assignment                                                                                                    | Specialist access                                                                                                    |  |  |
| Bishop                                                                                                    | ✓                                                                                                    |  |  |
| Sishopric 1st Counselor                                                                                                    |                                                                                                    |  |  |
| 3ishopric 2nd Counselor                                                                                                    |                                                                                                    |  |  |
| Elders Quorum President                                                                                                    |                                                                                                    |  |  |
| Employment Specialist                                                                                                    | lacksquare                                                                                                    |  |  |
| High Priest Group Leader                                                                                                    |                                                                                                    |  |  |
| Relief Society President                                                                                                    |                                                                                                    |  |  |
| ake my contact information visible                                                                                                    |                                                                                                    |  |  |
| Make my name and position title visible to individuals in my ward/br                                                                                                    | anch boundaries                                                                                                    |  |  |
| Include my phone number to individuals in my ward/branch boundaries                                                                                                    |                                                                                                    |  |  |
| Include my email address to individuals in my ward/branch boundari                                                                                                    | es                                                                                                    |  |  |
| end me an email                                                                                                    |                                                                                                    |  |  |
| When ward/branch members create a profile or change their status                                                                                                    |                                                                                                    |  |  |
| When non-members in my ward/branch boundaries create a profile or change their status                                                                                                    |                                                                                                    |  |  |
| For weekly reports about candidates in my ward/branch                                                                                                    |                                                                                                    |  |  |
| For monthly reports about candidates in my ward/branch                                                                                                    |                                                                                                    |  |  |
| For quarterly reports about candidates in my ward/branch                                                                                                    |                                                                                                    |  |  |

English Español Português Conditions of Use LDSJobs Help Privacy

#### **Progress Notes**

| Progress Note Activity                                               | Bishop | Specialist/Leaders | Staff | Candidate |
|----------------------------------------------------------------------|--------|--------------------|-------|-----------|
| Record Preset Notes*                                                 | Yes    | Yes                | Yes   | No        |
| View Preset Notes Recorded by Others                                 | Yes    | Yes                | Yes   | No        |
| Record Free Text Notes *                                             | Yes    | Yes                | Yes   | No        |
| View Free Text Notes Recorded by Others                              | No     | No                 | Yes   | No        |
| Record Placements                                                    | Yes    | Yes                | Yes   | Yes       |
| Write/View Notes for Candidates who<br>have Chosen not to be Visable | Yes    | No                 | Yes   | No        |

<sup>\*</sup>Individuals in a role that allows them to record notes will be able to view any notes he or she records

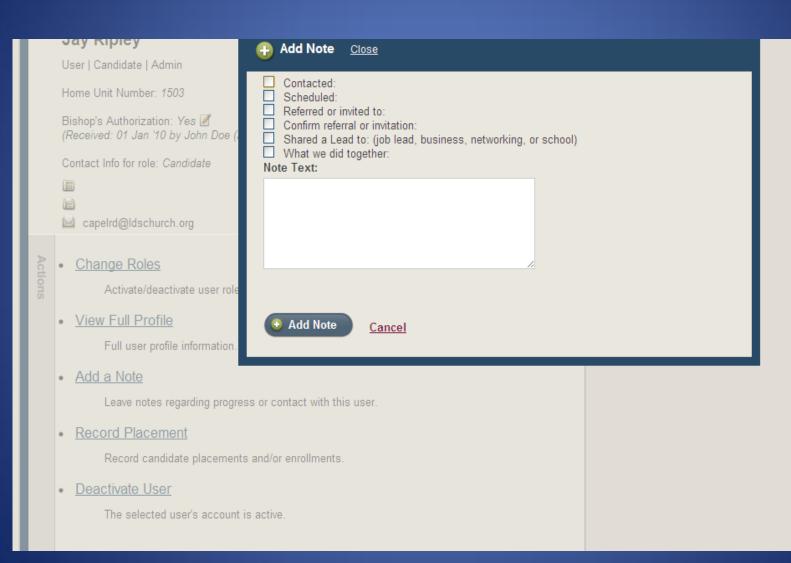

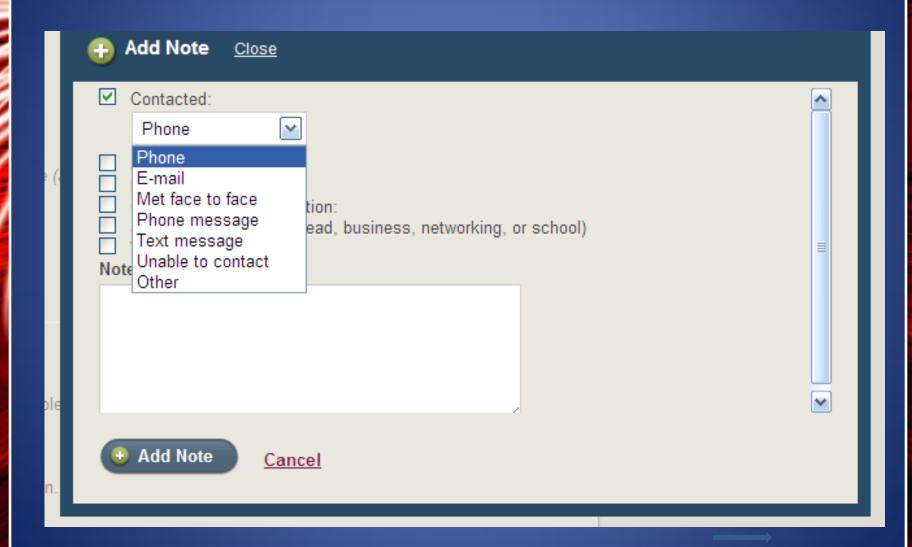

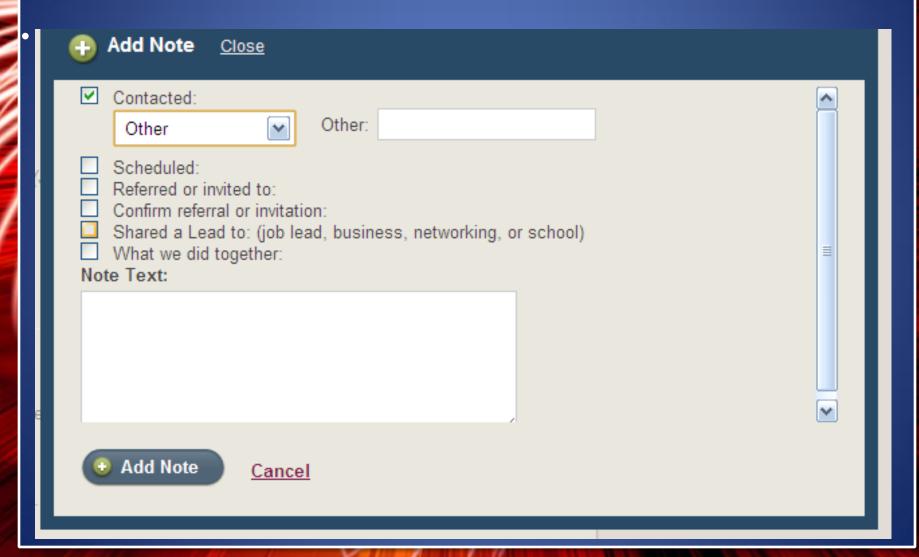

|    | <b>+</b>      | Add Note Close                                                                                                    |   |
|----|---------------|----------------------------------------------------------------------------------------------------|---|
|    | □<br><b>∨</b> | Contacted:<br>Scheduled:                                                                                                    |   |
|    |               | Scheduled appointment for Date: 07-Apr-2010 Time:                                                                                                   |   |
| 6  |               | Scheduled appointment for Location:  Re-scheduled for                                                                                               |   |
|    |               | Cancelled appointment Did not attend appointment  With whom:                                                                                        |   |
|    | Not           | Referred or invited to: Confirm referral or invitation: Shared a Lead to: (job lead, business, networking, or school) What we did together: e Text: |   |
| le |               |                                                                                                    | ~ |
| 1. | •             | Add Note Cancel                                                                                                    |   |

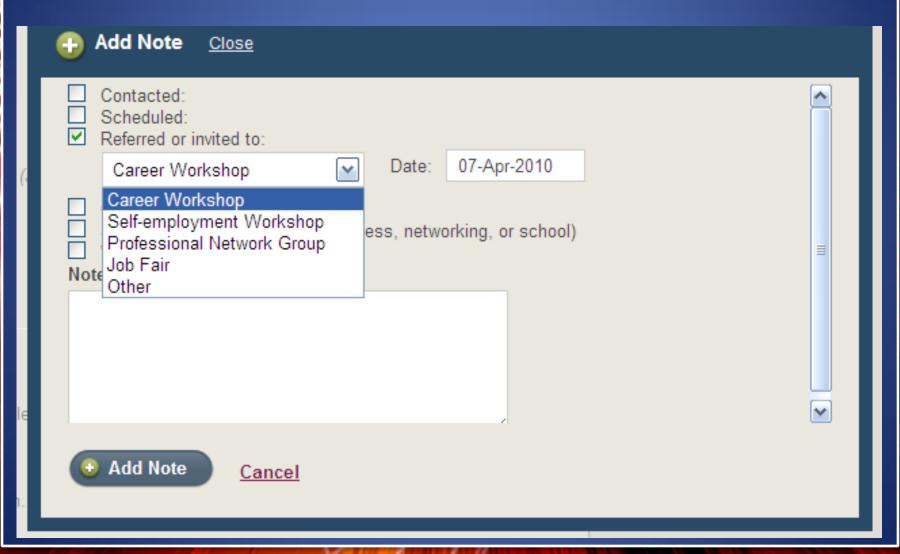

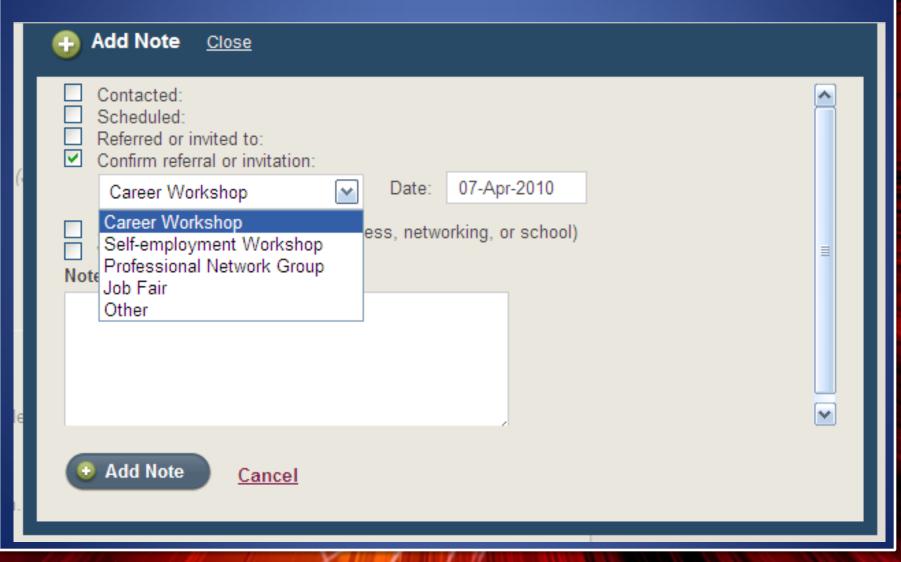

| Add Note Close                                                                                                    |          |
|----------------------------------------------------------------------------------------------------|----------|
| <ul> <li>Contacted:</li> <li>Scheduled:</li> <li>Referred or invited to:</li> <li>Confirm referral or invitation:</li> <li>✓ Shared a Lead to: (job lead, business, networking, or school)</li> </ul> |          |
| ☐ What we did together: Note Text:                                                                                                    | ≡        |
|                                                                                                    | <u>✓</u> |
| O Add Note Cancel                                                                                                    |          |

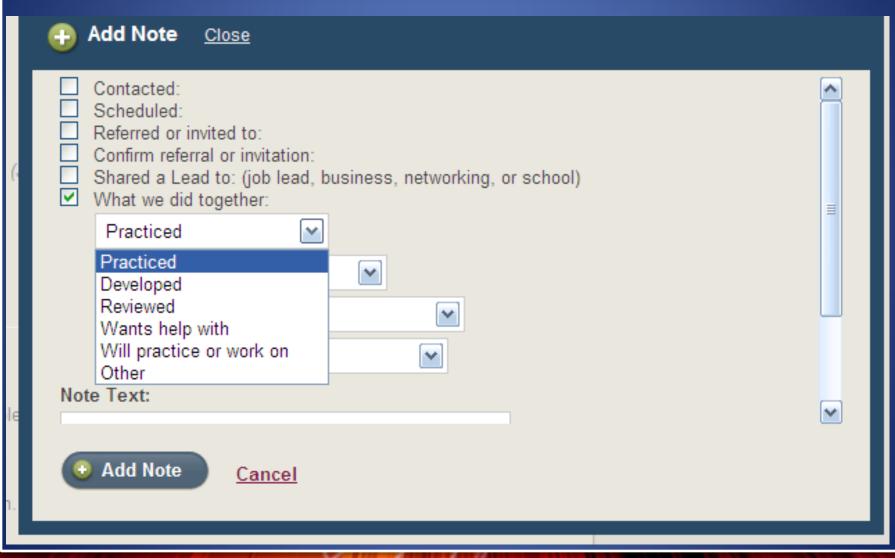

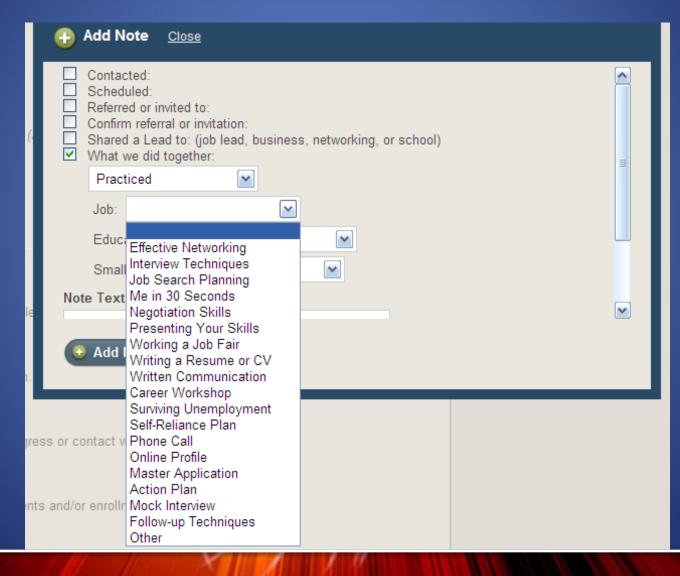

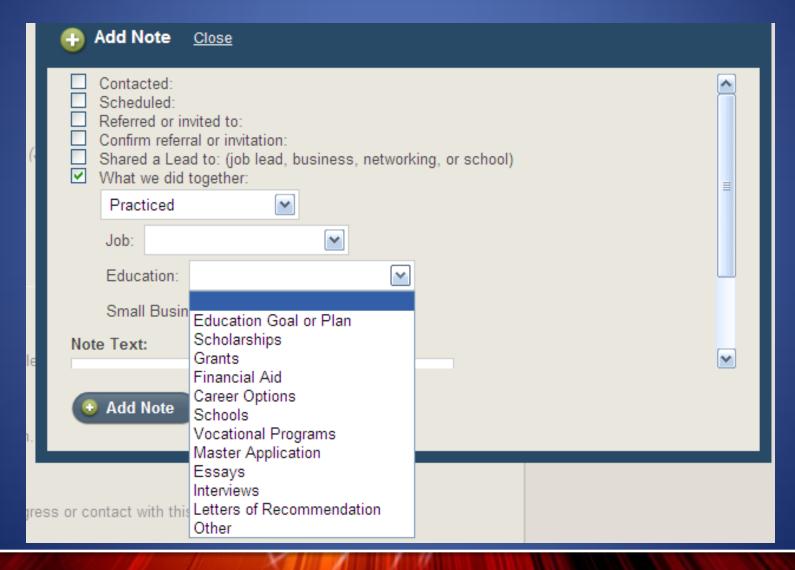

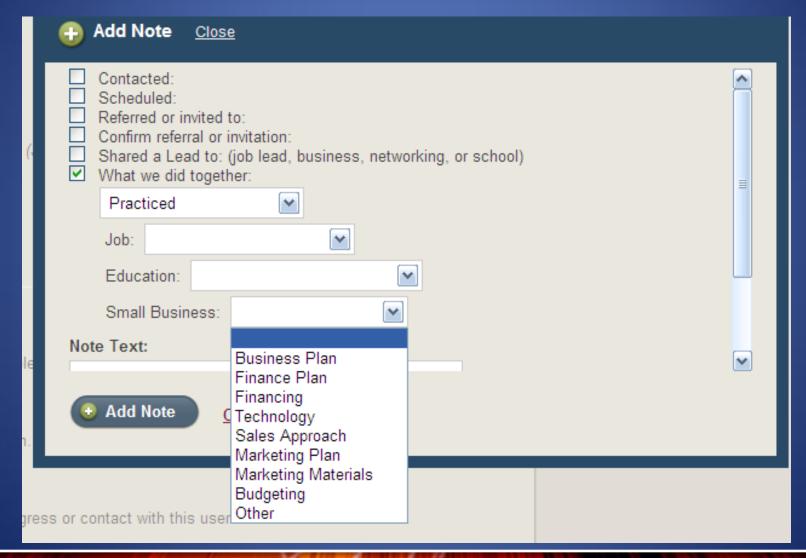

#### Suggested Action Items

- Work with your ASOC(s) to get the word out
- Communicate with specialists to get in MLS

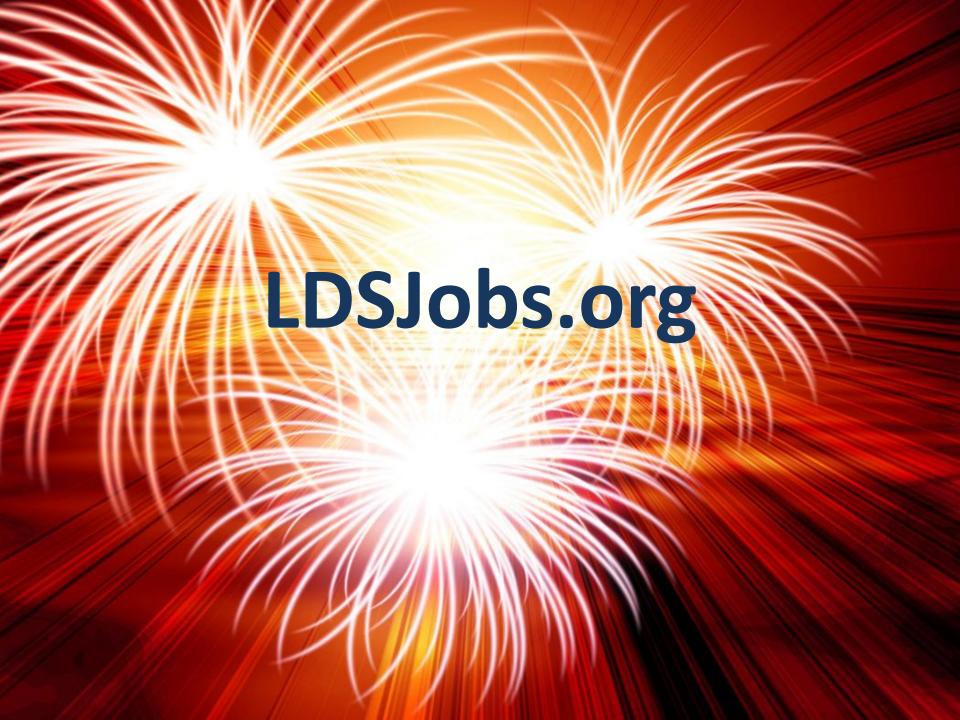